# Ubuntu Linux Server A Primer

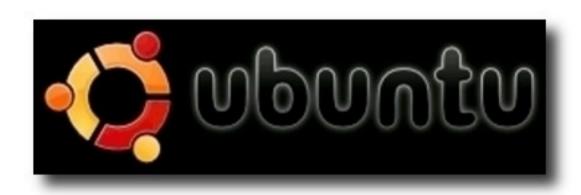

PacNOG 3 Workshop
June 18, 2007 - Rarotonga, Cook Islands
Hervey Allen

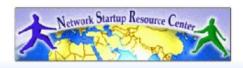

#### What's Our Goal?

- A bit of Debian & Ubuntu philosophy
- Install Ubuntu Server 7.04 "Feisty Fawn"
- Differences from the Red Hat world
  - Package system
  - Debian's root philosophy
  - Tools you may need
  - How the OS and services start/stop

#### **Some Practical Matters**

- Please do not change the root password.
- Please do ask questions! Lots of questions! Really -we mean this.
- If you don't understand something please speak up. Chances are someone else has the same question.
- Questions?

## Who We Think We Are Teaching

A class that has already experienced or used Linux or UNIX in the real world.

We're assuming an intermediate level of knowledge.

Are we right?

### Some Philosophy

- Debian's conservative model
  - Very different from Fedora Core
- Releases and Repositories
- Ubuntu's benefactor: Mark Shuttleworth
- Desktop vs. Server vs. LTS versions
- The connection with Debian
- Restricted software and Ubuntu

#### The World of Ubuntu

Start here: http://www.ubuntu.com/

#### **Server**

- "Feisty Fawn" 7.04 (18 month support)
- "Dapper Drake" 6.06 LTS (5 years support)
- "Edgy Eft" 6.10 (18 month support)

#### **Desktop**

- Current are 6.10 and 7.04.

Kubuntu (KDE), Edubuntu (Educational)

#### **Ubuntu Installation**

Really wants you to be on the net.

Free Ubuntu CDs are available, including shipping.

Now let's go do it...

#### **What's Different**

- Software management
  - dpkg
  - apt
  - aptitude
  - synaptic
  - meta-packages
  - repositories

#### What's Different cont.

- Startup scripts
  - In /etc/init.d/ (System V)
  - Upon install services run!
- Controlling services
  - update-rc.d
  - sysvconfig
  - rcconf
  - rc-config

#### What's Different cont.

- Make and GCC
  - Not installed by default. Why?
  - 32,000+ packages
  - To get "apt-get install build-essentials"
- Upstart
  - replaces init
  - no inittab
  - see upstart.ubuntu.com for details

#### There's more...

But, hopefully this is enough to get us started...

#### **Some Resources**

- www.ubuntu.com
- ubuntuforums.org
- www.debian.org
- www.debuntu.org
- ubuntuguide.org
- Google!